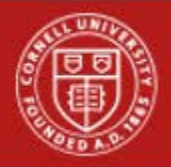

Last Updated: 3/20/18

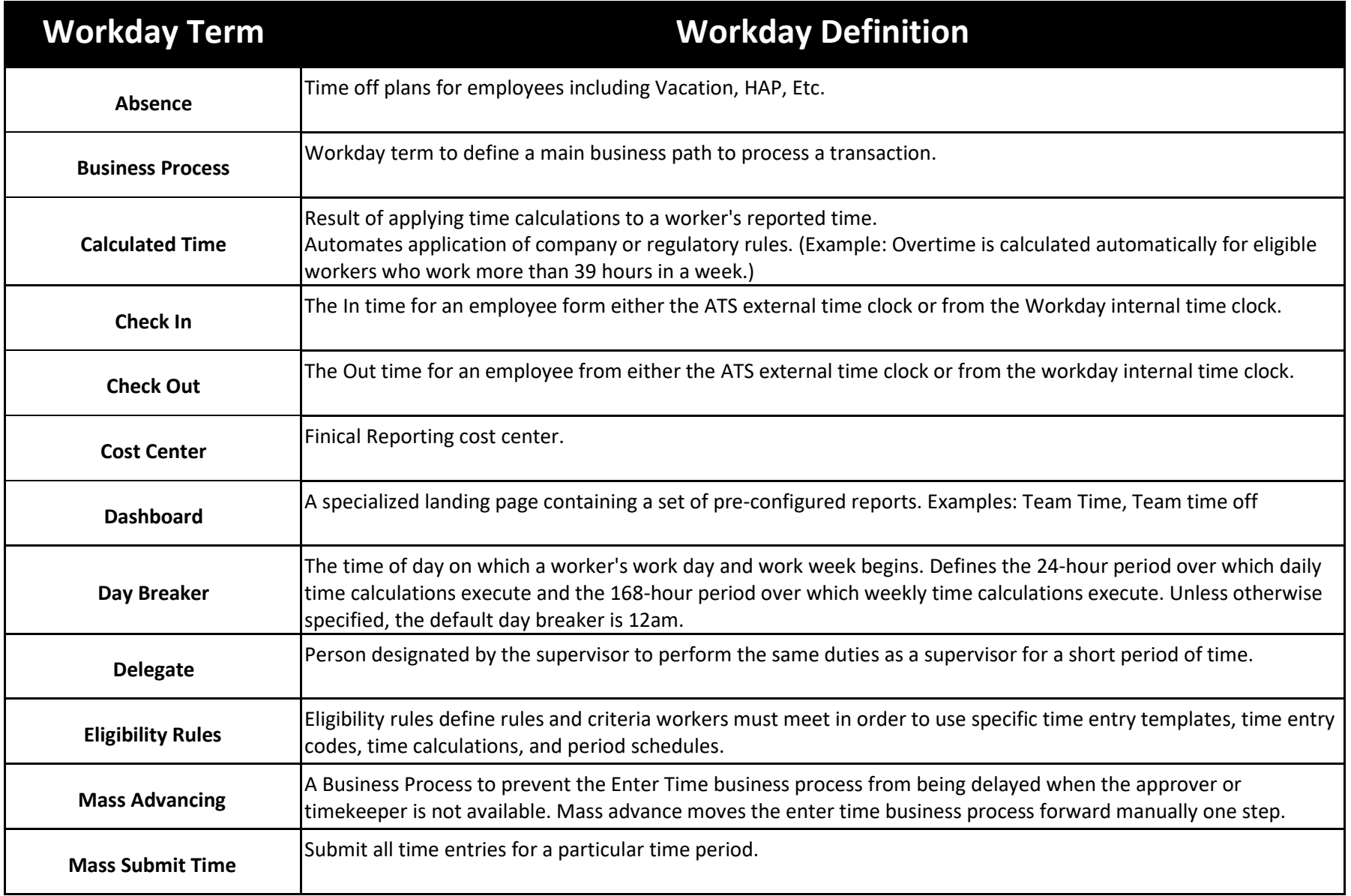

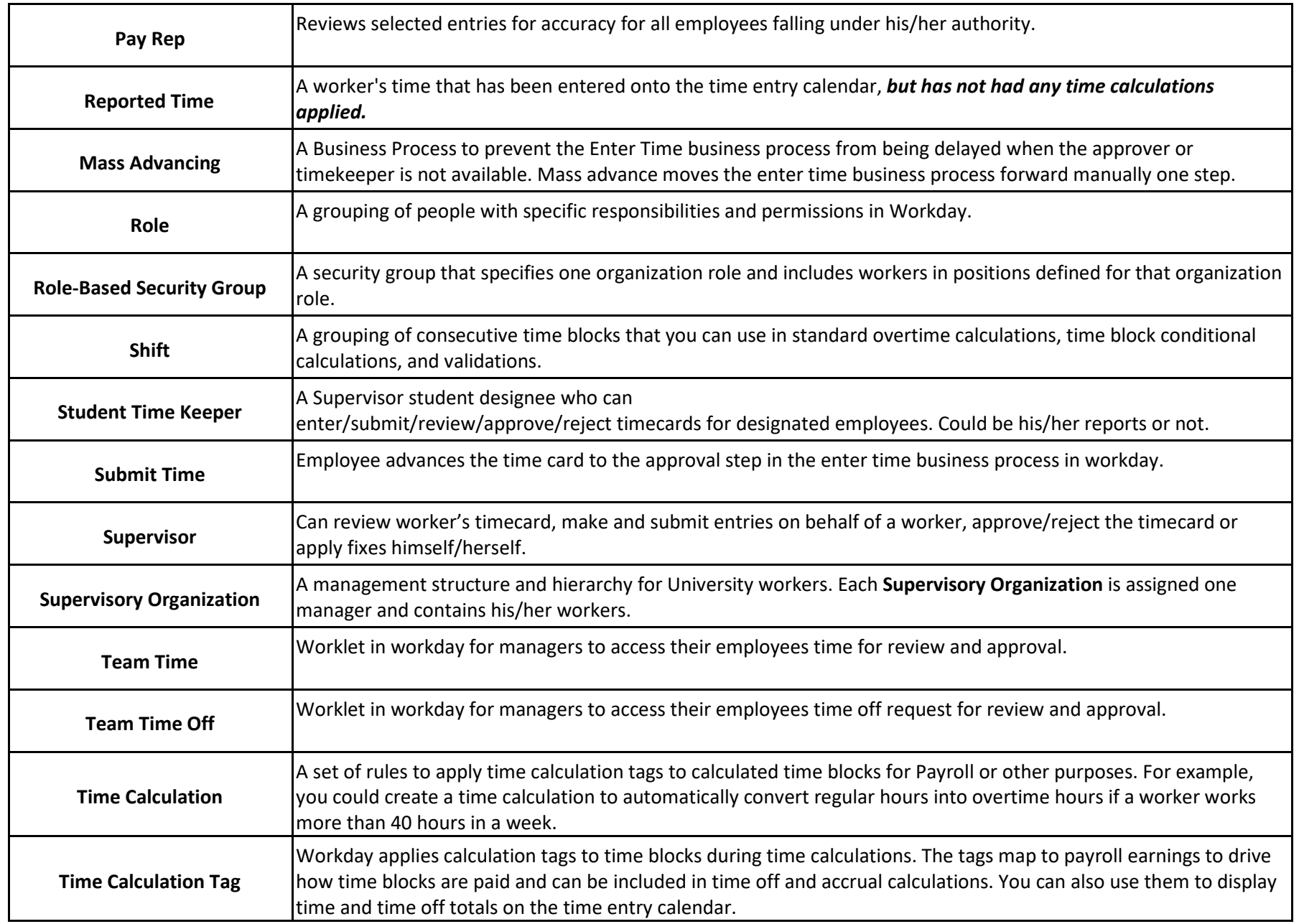

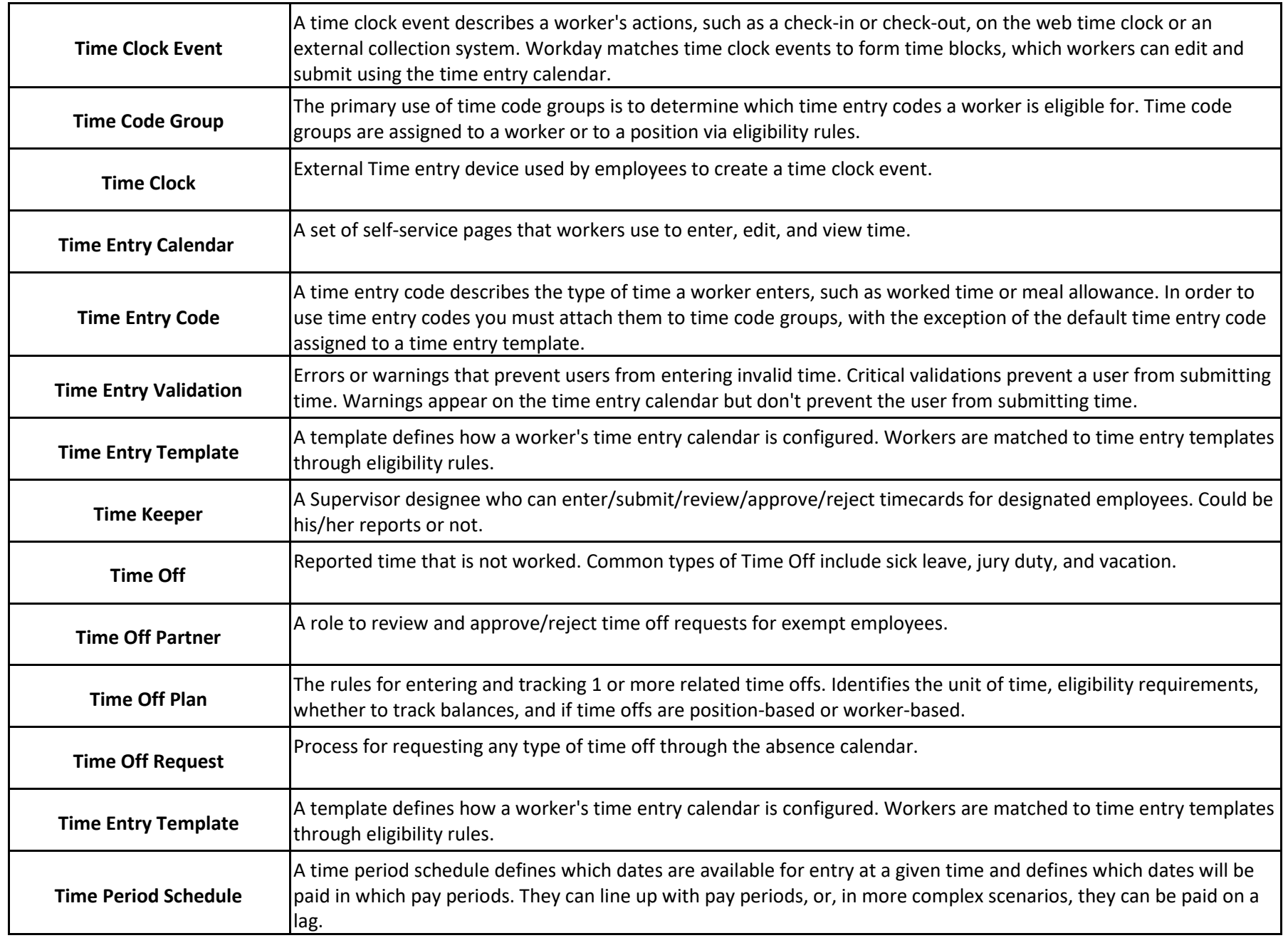

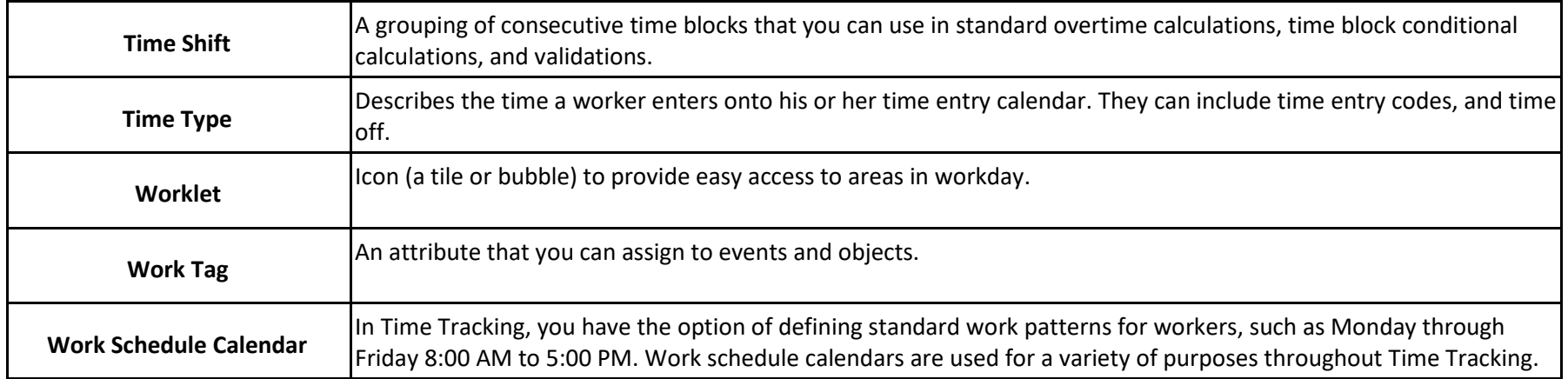